SAP ABAP table /SAPSLL/PRELGREG {GTS: Preference: Agreement - Rule Group Assgmt (DP Upload)}

## **\_SAPSLL\_T606G**

MANDT [CLNT (3)]

LGREG [CHAR (5)]

# **\_SAPSLL\_TPFONA**

MANDT [CLNT (3)]

PFONA [CHAR (10)]

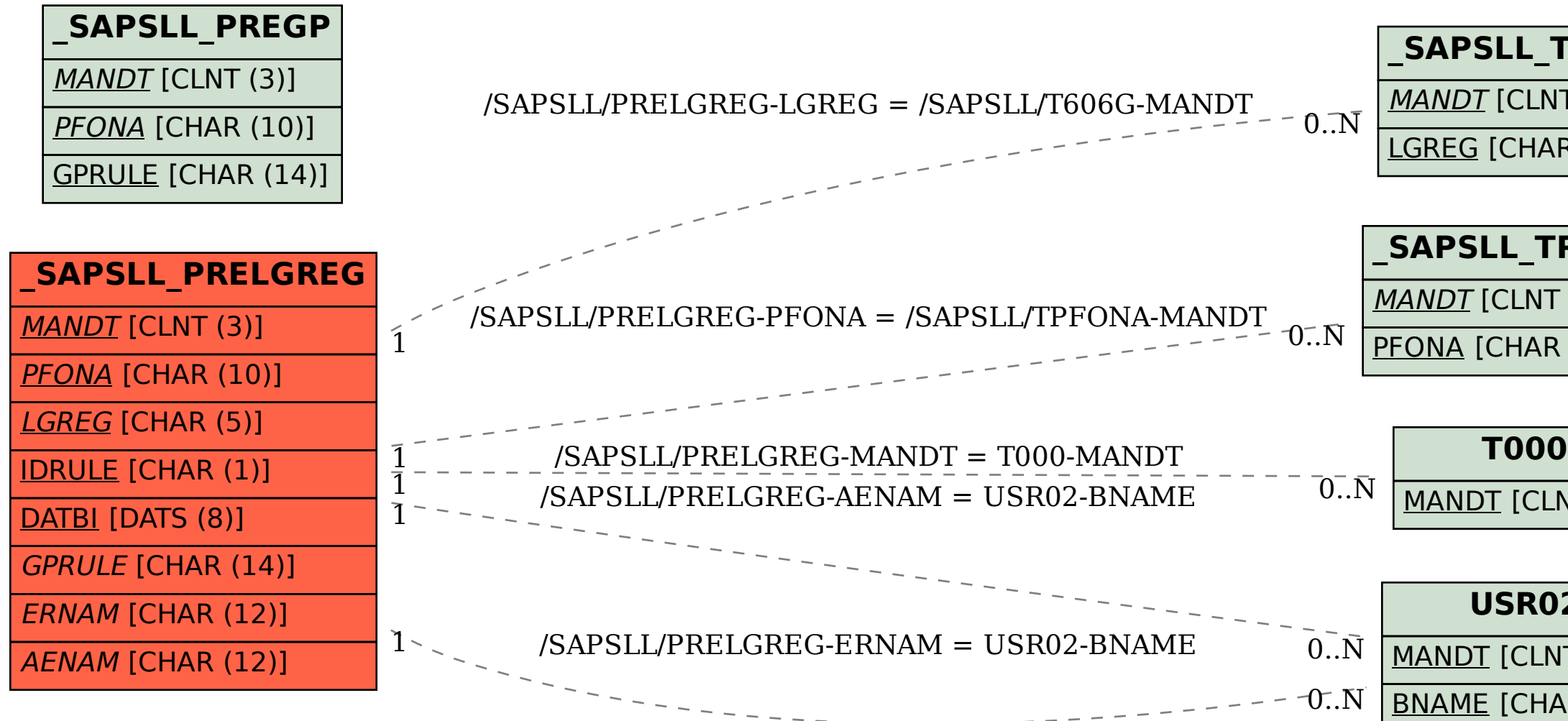

MANDT [CLNT (3)]

### **USR02**

MANDT [CLNT (3)]

 $BNAME$  [CHAR (12)]